#### Storage allocation

Madhavan Mukund, S P Suresh

Programming Language Concepts Lecture 8, 01 February 2024

メロト メタト メミト メミト 一毛 …

### Variables, functions and storage

- **Natiables represent data residing in a memory location**
- Compiler creates a map from variables to memory addresses

## Variables, functions and storage

- **Natiables represent data residing in a memory location**
- Compiler creates a map from variables to memory addresses
- Functions represent blocks of (reusable) code
	- Complexities introduced by recursion
	- **Many versions of the same local variable active at the same time**
	- Need a way to keep track of all copies of a local  $x$
	- **Figure out which copy of x is referred to at any point of the execution**

## Variables, functions and storage

- **Natiables represent data residing in a memory location**
- Compiler creates a map from variables to memory addresses
- Functions represent blocks of (reusable) code
	- Complexities introduced by recursion
	- **Many versions of the same local variable active at the same time**
	- Need a way to keep track of all copies of a local  $x$
	- **Figure out which copy of x** is referred to at any point of the execution
- Scope and lifetime of variables

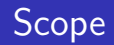

```
■ Consider the following program
  block 1
  {
     int x = 2;
     int y = 4;
     {
         int y = 3;
         x = x+2; y = x+y; Lightle
         print(x,y);\mathbf{B}x = x+2; y = x+y;
     print(x,y);}
 Madhavan Mukund/S P Suresh Storage allocation PLC, Lecture 8, 01 Feb 2024 3/19
```
 $\leftarrow$ 

医单位 医单位

G.

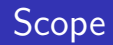

■ Consider the following program block

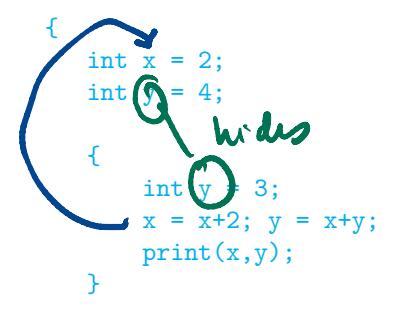

```
Outer y is hidden.
Updated y value is not propagated outside
4, 7
```

```
x = x+2; y = x+y;
  print(x,y);}
```
∍

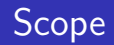

■ Consider the following program block

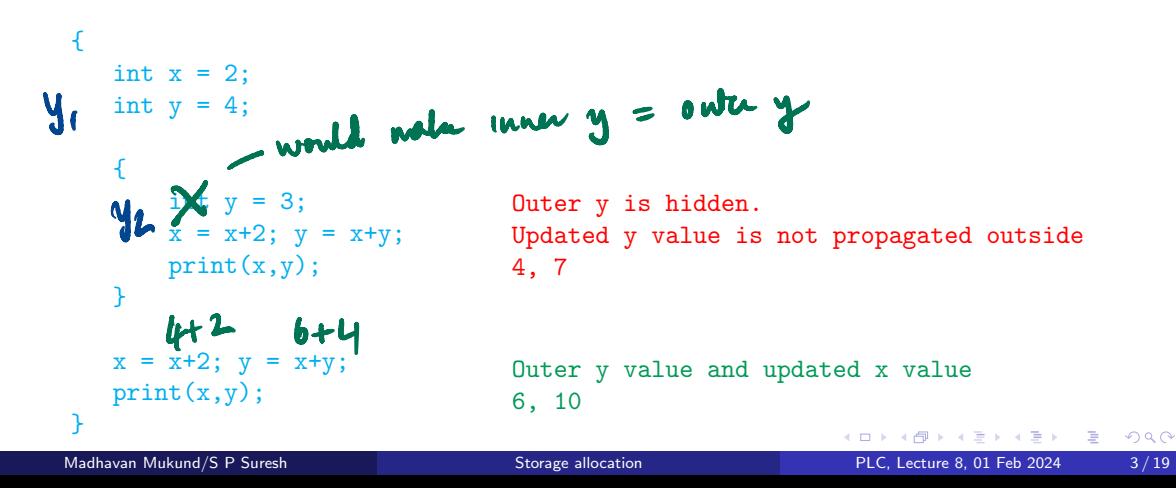

 $\blacksquare$  Scope – Region of text in which a declaration is visible

 $\mathbf{A} \cdot \mathbf{A} \cdot \mathbf{B} \cdot \mathbf{A} \cdot \mathbf{B} \cdot \mathbf{A}$ 

重

 $2Q$ 

 $\leftarrow$ 

- $\blacksquare$  Scope Region of text in which a declaration is visible
- $\blacksquare$  Lifetime Duration, at run-time, that a memory location is allocated for a specific declaration

 $\rightarrow$   $\equiv$   $\rightarrow$ 

э

- $\blacksquare$  Scope Region of text in which a declaration is visible
- $\blacksquare$  Lifetime Duration, at run-time, that a memory location is allocated for a specific declaration
- Consider the example below

```
{ int x = ...;
    { int y = \ldots;\{ int x = ...;...
         }
    }
}
```
- $\blacksquare$  Scope Region of text in which a declaration is visible
- $\blacksquare$  Lifetime Duration, at run-time, that a memory location is allocated for a specific declaration
- Consider the example below

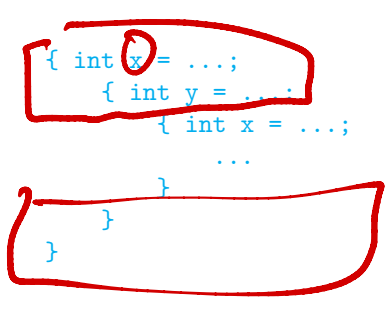

Scope of outer  $\bar{x}$  is the two outer blocks

- Scope Region of text in which a declaration is visible
- $\blacksquare$  Lifetime Duration, at run-time, that a memory location is allocated for a specific declaration
- Consider the example below

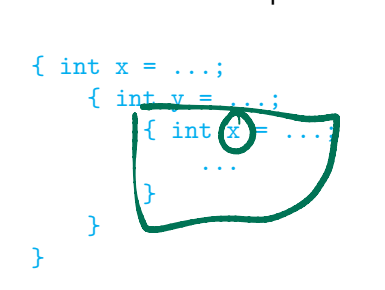

- Scope of outer  $\bar{x}$  is the two outer blocks
- Scope of the inner  $x$  is the innermost block

- Scope Region of text in which a declaration is visible
- $\blacksquare$  Lifetime Duration, at run-time, that a memory location is allocated for a specific declaration
- Consider the example below

```
\{ int x = ...;
    { int y = \ldots;{ int x = ...;...
         }
     }
}
```
- Scope of outer  $\bar{x}$  is the two outer blocks
- Scope of the inner  $\bar{x}$  is the innermost block
- **Example 1** Lifetime of inner  $\mathbf{x}$  is the time during which innermost block is active

- Scope Region of text in which a declaration is visible
- $\blacksquare$  Lifetime Duration, at run-time, that a memory location is allocated for a specific declaration
- Consider the example below

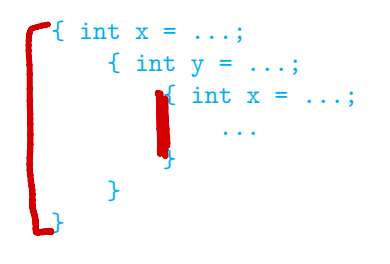

- Scope of outer  $\bar{x}$  is the two outer blocks
- Scope of the inner  $x$  is the innermost block
- **Example 1** Lifetime of inner  $\mathbf{x}$  is the time during which innermost block is active
- **Example 1** Lifetime of outer x is the time during which outermost block is active (includes the lifetime of inner  $\mathbf{x}$ )
- Recall that static variables are associated with a class as a whole
- Do not require instantiation of objects

 $\leftarrow$ 

 $\triangleright$   $\rightarrow$   $\equiv$ 

э

- Recall that static variables are associated with a class as a whole
- Do not require instantiation of objects

```
public class A {
    static int howManyAs = 0;
    int id;
    public A(int id) {
        howManyAs += 1;
        this.id = id;
    }
}
```
化重新润滑脂

- Recall that static variables are associated with a class as a whole
- Do not require instantiation of objects

```
public class A {
    static int howManyAs = 0;
    int id;
    public A(int id) {
        howManyAs += 1;
        this.id = id;
    }
}
```
 $\blacksquare$  The static variable how Many As counts the number of instances of A created

化重新润滑

- Recall that static variables are associated with a class as a whole
- Do not require instantiation of objects

```
public class A {
    static int howManyAs = 0;
    int id;
    public A(int id) {
        howManyAs += 1;
        this.id = id;
    }
}
```
- $\blacksquare$  The static variable how Many As counts the number of instances of A created
- Lifetime of howManyAs spans the execution of the entire program

- Recall that static variables are associated with a class as a whole
- Do not require instantiation of objects

```
public class A {
    static int howManyAs = 0;
    int id;
    public A(int id) {
        howManyAs += 1;
        this.id = id;
    }
}
```
- $\blacksquare$  The static variable how Many As counts the number of instances of A created
- **Exercise 1** Lifetime of howManyAs spans the execution of the entire program
- Scope of howManyAs is limited to the class  $A$

For local variables and function parameters, we need to store one copy for each function invocation (or activation)

 $\leftarrow$ 

 $\rightarrow$   $\rightarrow$   $\rightarrow$ 

э

- $\blacksquare$  For local variables and function parameters, we need to store one copy for each function invocation (or activation)
- Activation record  $-$  collection of all data related to a function invocation

- For local variables and function parameters, we need to store one copy for each function invocation (or activation)
- Activation record  $-$  collection of all data related to a function invocation
- Includes space for local variables, parameters, intermediate results, and some pointers

- For local variables and function parameters, we need to store one copy for each function invocation (or activation)
- Activation record  $-$  collection of all data related to a function invocation
- Includes space for local variables, parameters, intermediate results, and some pointers
- $\blacksquare$  Also called a stack frame  $\smile$  the reason will be clear later

 $\blacksquare$  A call graph helps us visualize the function calls during a program execution

 $\rightarrow$ 

 $\mathcal{A} \cong \mathcal{B} \times \mathcal{A} \cong \mathcal{B}$ 

G.

 $299$ 

 $\leftarrow$ 

 $\blacksquare$  A call graph helps us visualize the execution

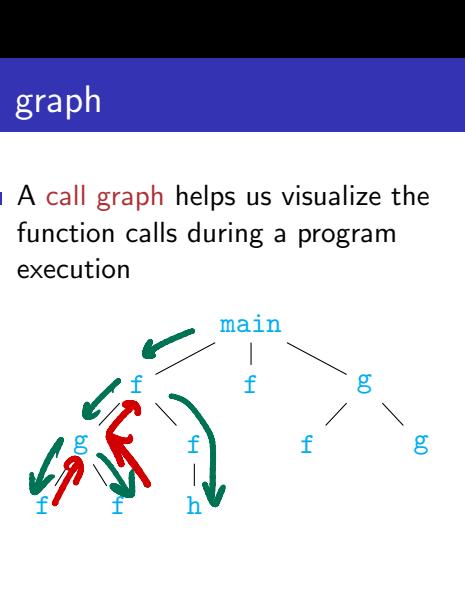

←□

舌

э

 $\blacksquare$  A call graph helps us visualize the function calls during a program execution

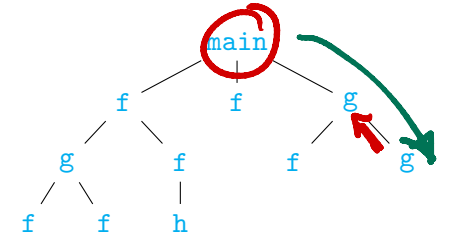

■ The set of active function calls at any point of time lies on the path from the root to the right most leaf

 $\blacksquare$  A call graph helps us visualize the function calls during a program execution

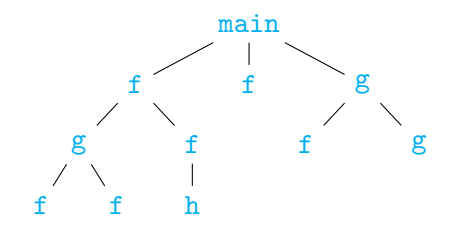

- The set of active function calls at any point of time lies on the path from the root to the right most leaf
- If f calls g, then g is completed before  $f$

 $\blacksquare$  A call graph helps us visualize the function calls during a program execution

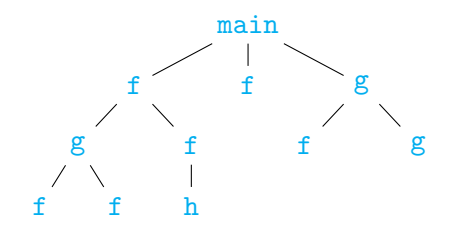

- The set of active function calls at any point of time lies on the path from the root to the right most leaf
- If f calls  $g$ , then  $g$  is completed before f
- Store the activation records on a stack

#### Activation records on stack

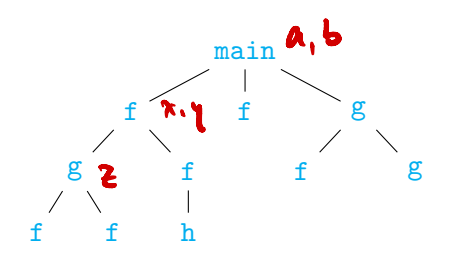

**Assume that main has local variables a** and b, f has  $x$  and  $y$ , and  $g$  has  $z$ 

#### Activation records on stack

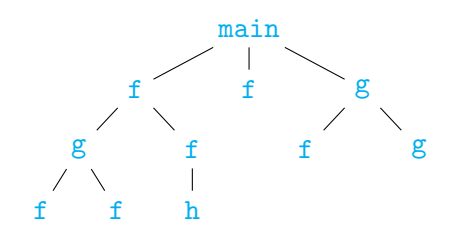

- Assume that main has local variables a and  $\mathbf{b}$ , f has x and  $\mathbf{y}$ , and  $\mathbf{g}$  has z
- $\blacksquare$  Place activation records on a stack  $\blacksquare$ grows and shrinks as a program executes

#### Activation records on stack

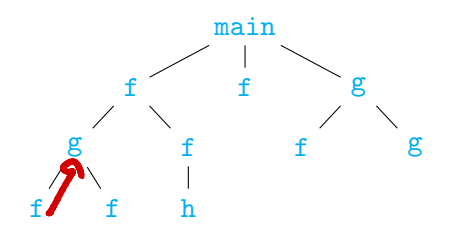

- Assume that main has local variables a and  $\mathbf{b}$ , f has x and  $\mathbf{y}$ , and  $\mathbf{g}$  has z
- Place activation records on a stack  $$ grows and shrinks as a program executes

 $\blacksquare$  The stack evolves as follows:

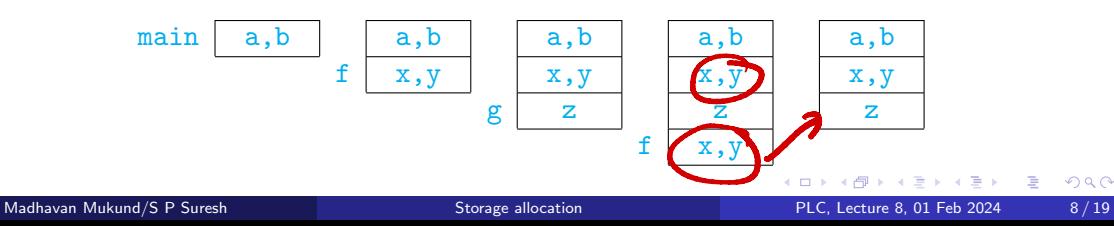

#### General layout of a program in memory

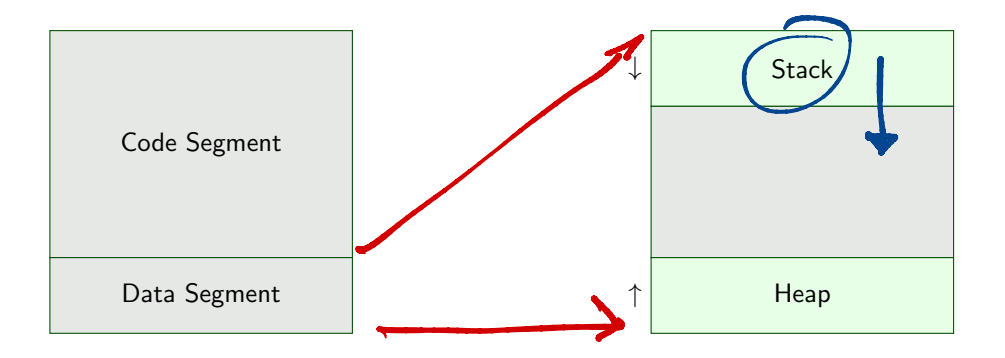

 $\leftarrow$ 

∍

- Contains information pertaining to a function invocation
	- Added to the top of the stack at the start of the function invocation
	- Removed from the stack at the end of the function invocation

Contains information pertaining to a function invocation

- Added to the top of the stack at the start of the function invocation
- Removed from the stack at the end of the function invocation

**Stores parameters, local variables, temporary variables used in running the function** 

- Contains information pertaining to a function invocation
	- Added to the top of the stack at the start of the function invocation
	- Removed from the stack at the end of the function invocation
- Stores parameters, local variables, temporary variables used in running the function
- Various pointers Control link, access link, return address

■ Contains information pertaining to a function invocation

- $\blacksquare$  Added to the top of the stack at the start of the function invocation
- Removed from the stack at the end of the function invocation
- Stores parameters, local variables, temporary variables used in running the function
- Various pointers Control link, access link, return address
- System-wide pointers
	- $\blacksquare$  Program counter address of the next instruction to execute
	- Stack pointer  $-$  points to the top of the system stack
	- $\blacksquare$  Frame pointer  $\smash{\rightarrow}$  points to the start of the topmost frame on stack
	- Data in topmost frame accessed via  $\frac{1}{\sqrt{2\pi}}$  fisets from the frame pointer or stack pointer offsets can computed at compile time

relative<br>addressin
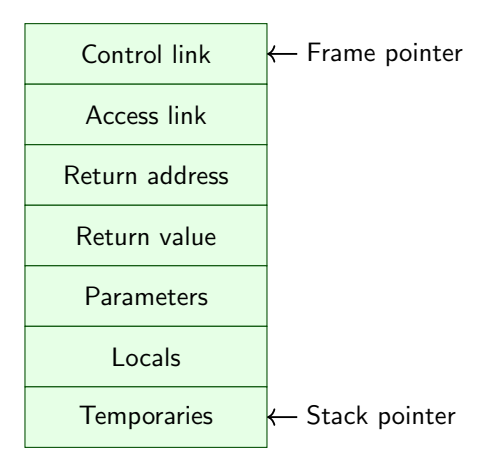

÷.

 $299$ 

4日下

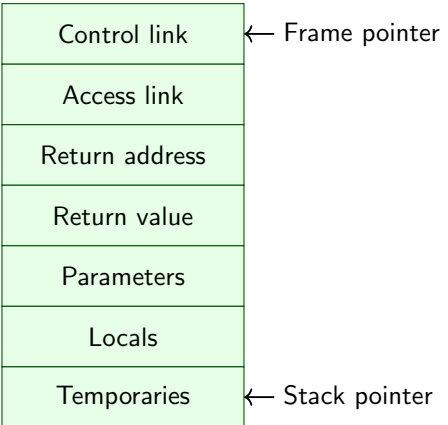

■ Control link points to activation record of caller

 $\leftarrow$ 

医毛囊 医牙骨下的

造

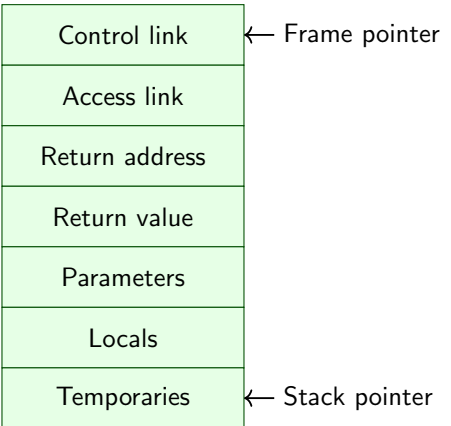

- Control link points to activation record of caller
- Access link is for non-local variable access

 $\leftarrow$ 

化重新润滑脂

э

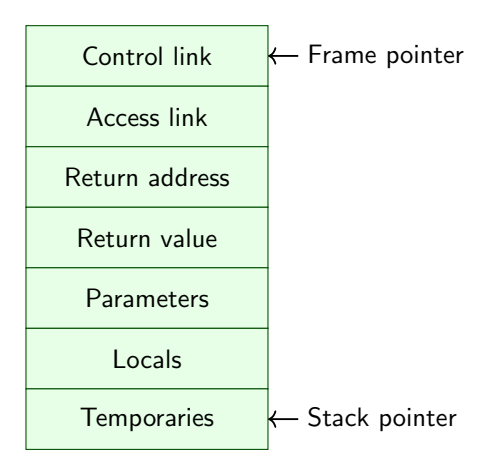

- Control link points to activation record of caller
- Access link is for non-local variable access
- Return address is the address of first instruction to execute after the function call returns

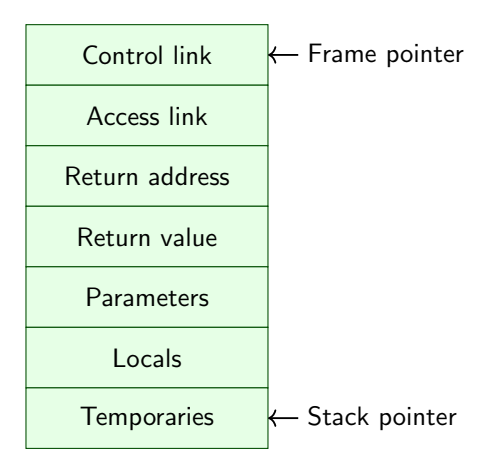

- Control link points to activation record of caller
- Access link is for non-local variable access
- Return address is the address of first instruction to execute after the function call returns
- Return value stores the return value. which should be picked up by the caller

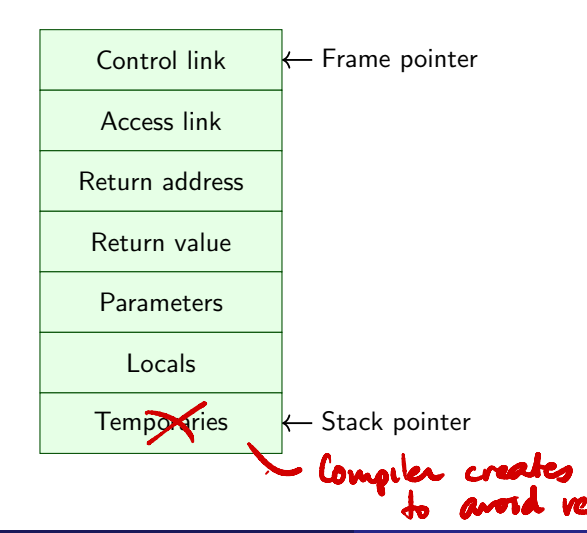

- Control link points to activation record of caller
- Access link is for non-local variable access
- Return address is the address of first instruction to execute after the function call returns
- $\blacksquare$  Return value stores the return value. which should be picked up by the caller
- Temporaries are locations to store intermediate values in

```
func f {
    int x = 0;
    int fib(int n) {
        if n \leq 1 then return n;
        else {
            x += 1;
            return fib(n-1) + fib(n-2);
        }
    }
    print(fib(4));
}
```
Count the number of additions in  $fib(4)$ 

 $\leftarrow$ 

医毛囊 医牙骨下的

э

```
func f {
    int x = 0;
    int fib(int n) {
        if n \leq 1 then return n;
        else {
            x += 1;
            return fib(n-1) + fib(n-2);
        }
    }
    print(fib(4));}
```
Count the number of additions in  $fib(4)$ 

 $\leftarrow$ 

 $\mathbf{x}$  is non-local

э

## Access links

```
func f {
    int x = 0;
    int fib(int n) {
        if n \leq 1 then return n;
        else {
            x \neq 1:
            return fib(n-1) + fib(n-2);
        }
    }
    print(fib(4));}
```
- Count the number of additions in  $fib(4)$
- $\mathbf{x}$  is non-local
- fib(4) is called by f, so x can be accessed by following the control link

## Access links

```
func f {
    int x = 0;
    int fib(int n) {
        if n \leq 1 then return n;
        else {
            x += 1;
            return fib(n-1) + fib(n-2);
        }
    }
    print(fib(4));}
```
- Count the number of additions in  $fib(4)$
- $\mathbf{x}$  is non-local
	- could
- $\mathtt{fib}(4)$  is called by  $\mathtt{f}$ , so  $\mathtt{x}$  can be accessed by following the control link  $\frac{1}{2}$
- But  $fib(3)$  is called by  $fib(4)$ , so control link cannot be used to access x

## Access links

```
func f {
    int x = 0;
    int fib(int n) {
        if n \leq 1 then return n;
        else {
            x += 1;
            return fib(n-1) + fib(n-2);
        }
    }
    print(fib(4));}
```
- Count the number of additions in  $fib(4)$
- $\overline{\phantom{a}}$  x is non-local
- fib(4) is called by f, so x can be accessed by following the control link
- But  $fib(3)$  is called by  $fib(4)$ , so control link cannot be used to access x
- Need a new kind of link  $-$  access link pointing to "outer" activation record

```
class A {
    int x, y, z;
    A(x,y,z) {
        this.x = x; ...
    }
    public int f(int n) {
        int arr[n]; \ldots}
}
main {
    A a0b1(2,5,7);
    a0bj.f(100); ...
}
```
**Functions can handle complex data types – arrays** / classes, . . .

G.

```
class A {
    int x, y, z;
    A(x,y,z) {
        this.x = x; ...
    }
    public int f(int n) {
        int arr[n]; \ldots}
}
main {
    A a0b1(2,5,7);
    a0bj.f(100); ...
}
```
- **Functions can handle complex data types arrays** / classes, . . .
- Dynamic data structures like linked lists / graphs
	- No pre-specified bound on the number of elements

 $\triangleright$   $\rightarrow$   $\exists$   $\rightarrow$ 

э

```
class A {
    int x, y, z;
    A(x,y,z) {
        this.x = x; ...
    }
    public int f(int n) {
        int arr[n]; \ldots}
}
main {
    A a0b1(2,5,7);
    a0bj.f(100); ...
}
```
- **Functions can handle complex data types arrays** / classes, . . .
- Dynamic data structures like linked lists / graphs
	- No pre-specified bound on the number of elements
- $\blacksquare$  The activation record for  $\text{main}$  will store a pointer (or reference) to the object  $a<sub>0</sub>b<sub>j</sub>$  stored on the heap!

 $\triangleright$   $\rightarrow$   $\exists$   $\rightarrow$ 

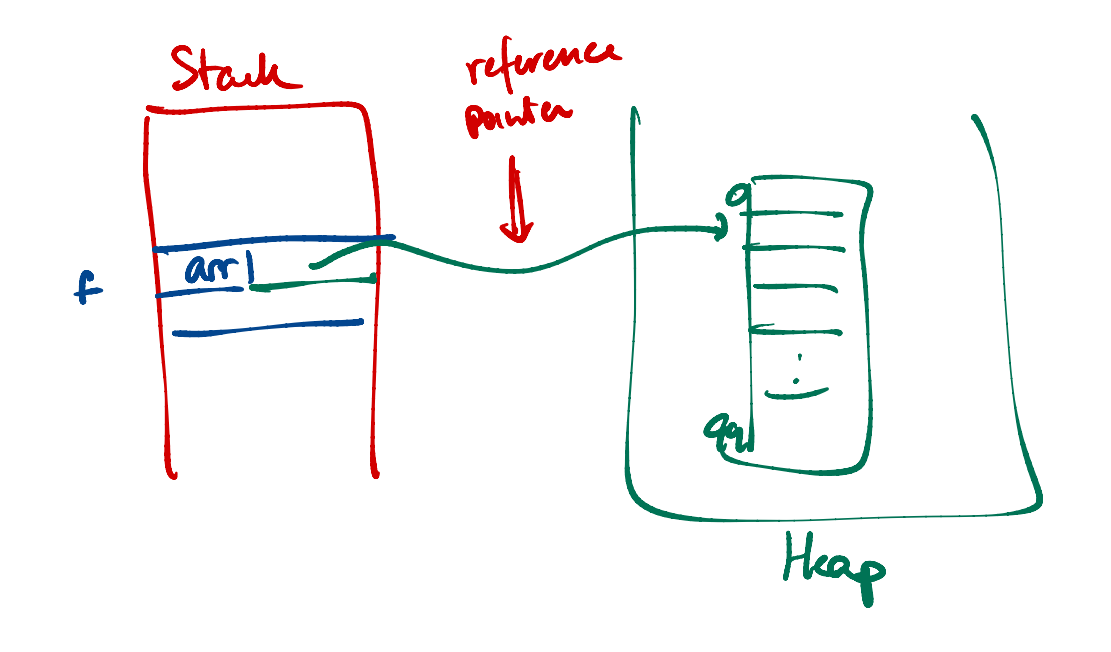

```
class A {
    int x, y, z;
    A(x,y,z) {
        this.x = x; ...
    }
    public int f(int n) {
        int arr[n]; \ldots}
}
main {
    A a0b1(2,5,7);
    a0bj.f(100); ...
}
```
- **Functions can handle complex data types arrays** / classes, . . .
- Dynamic data structures like linked lists / graphs
	- No pre-specified bound on the number of elements
- $\blacksquare$  The activation record for  $\text{main}$  will store a pointer (or reference) to the object  $a<sub>0</sub>b<sub>j</sub>$  stored on the heap!
- $\blacksquare$  aObj itself has pointers to the class definition

 $\triangleright$   $\rightarrow$   $\exists$   $\rightarrow$ 

```
class A {
    int x, y, z;
    A(x,y,z) {
        this.x = x; ...
    }
    public int f(int n) {
        int arr[n]; \ldots}
}
main {
    A a0b1(2,5,7);
    a0bj.f(100); ...
}
```
- **Functions can handle complex data types arrays** / classes, . . .
- Dynamic data structures like linked lists / graphs
	- No pre-specified bound on the number of elements
- $\blacksquare$  The activation record for  $\text{main}$  will store a pointer (or reference) to the object  $a<sub>0</sub>b<sub>j</sub>$  stored on the heap!
- $\blacksquare$  aObj itself has pointers to the class definition
- $\blacksquare$  The AR for  $f$  has a pointer to an array stored on heap

医单位 医单位

#### $\blacksquare$  Heap — just a chunk of memory

- **Unstructured**
- Nothing to do with the heap data structure used to implement priority queues!

 $\leftarrow$ 

 $\triangleright$   $\rightarrow$   $\exists$   $\rightarrow$ 

э

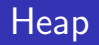

#### $\blacksquare$  Heap — just a chunk of memory

- **Unstructured**
- Nothing to do with the heap data structure used to implement priority queues!
- **Typically depicted as "growing upward"** (and the stack grows downward)

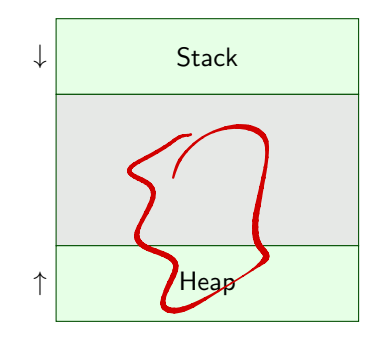

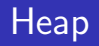

#### $\blacksquare$  Heap — just a chunk of memory

- Unstructured
- Nothing to do with the heap data structure used to implement priority queues!
- Typically depicted as "growing upward" (and the stack grows downward)
- Consist of chunks of allocated and unallocated memory

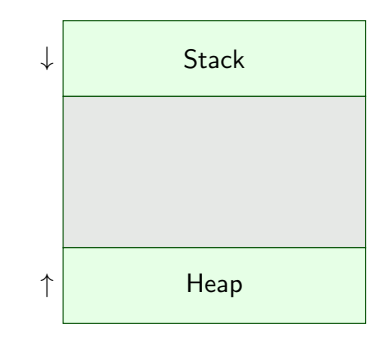

### Stack and heap

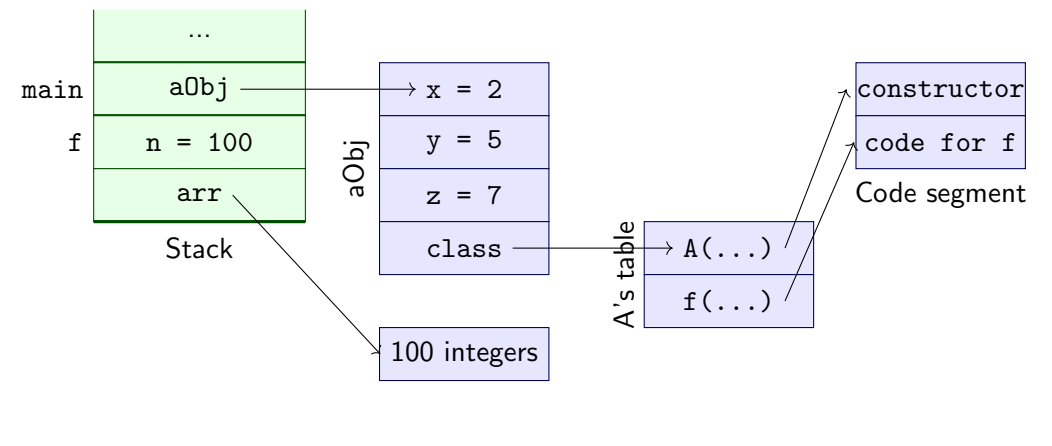

Heap

重

 $299$ 

4 0 8 ∢母

■ Table for each class has a pointer to table for superclass

 $\rightarrow$   $\rightarrow$   $\rightarrow$ 

э

 $299$ 

 $\leftarrow$ 

- Table for each class has a pointer to table for superclass
- Overloaded function

 $\leftarrow$ 

 $\rightarrow$   $\rightarrow$   $\rightarrow$ 

э

- Table for each class has a pointer to table for superclass
- Overloaded function
	- $\blacksquare$  Find its pointer in the table for the class

 $\leftarrow$ 

 $\rightarrow$   $\equiv$   $\rightarrow$ 

э

- Table for each class has a pointer to table for superclass
- Overloaded function
	- $\blacksquare$  Find its pointer in the table for the class
	- Otherwise look at parent's table

 $\leftarrow$ 

舌

∍

- Table for each class has a pointer to table for superclass
- **Overloaded function** 
	- $\blacksquare$  Find its pointer in the table for the class
	- Otherwise look at parent's table
- **Might need to follow a chain of pointers** to determine the code to run on a method call

- Table for each class has a pointer to table for superclass
- **Overloaded function** 
	- $\blacksquare$  Find its pointer in the table for the class
	- Otherwise look at parent's table
- **Might need to follow a chain of pointers** to determine the code to run on a method call

■ Runtime polymorphism has a simple implementation

- Table for each class has a pointer to table for superclass
- **Overloaded function** 
	- $\blacksquare$  Find its pointer in the table for the class
	- Otherwise look at parent's table
- **Might need to follow a chain of pointers** to determine the code to run on a method call
- Runtime polymorphism has a simple implementation
- Consider an array of Shape, each element being an instance of a subclass

- Table for each class has a pointer to table for superclass
- **Overloaded function** 
	- $\blacksquare$  Find its pointer in the table for the class
	- Otherwise look at parent's table
- **Might need to follow a chain of pointers** to determine the code to run on a method call
- Runtime polymorphism has a simple implementation
- Consider an array of Shape, each element being an instance of a subclass
- Elements of the array are pointers to objects

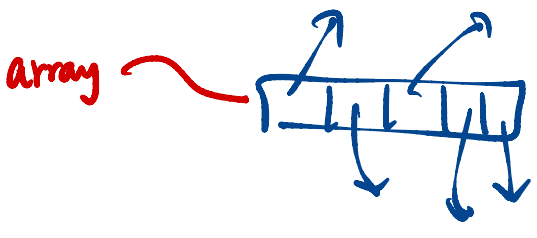

- Table for each class has a pointer to table for superclass
- **Overloaded function** 
	- $\blacksquare$  Find its pointer in the table for the class
	- Otherwise look at parent's table
- **Might need to follow a chain of pointers** to determine the code to run on a method call
- Runtime polymorphism has a simple implementation
- Consider an array of Shape, each element being an instance of a subclass
- $\blacksquare$  Elements of the array are pointers to objects
- The object data has a pointer to the precise subclass it is an instance of!

- Table for each class has a pointer to table for superclass
- **Overloaded function** 
	- $\blacksquare$  Find its pointer in the table for the class
	- Otherwise look at parent's table
- **Might need to follow a chain of pointers** to determine the code to run on a method call
- Runtime polymorphism has a simple implementation
- Consider an array of Shape, each element being an instance of a subclass
- Elements of the array are pointers to objects
- The object data has a pointer to the precise subclass it is an instance of!
- **Calling perimeter on each element of** the array runs the code pointed to by the appropriate subclass table

As functions are called, they allocate data on the heap

←⊏

∍

- As functions are called, they allocate data on the heap
- At the end of the function, the allocated data on heap might not be needed

- As functions are called, they allocate data on the heap
- At the end of the function, the allocated data on heap might not be needed
- Some data might be inaccessible from stack!

- As functions are called, they allocate data on the heap
- At the end of the function, the allocated data on heap might not be needed
- Some data might be inaccessible from stack!
- All computation and reference to data starts from the stack, but the data itself might be in heap

- As functions are called, they allocate data on the heap
- At the end of the function, the allocated data on heap might not be needed
- Some data might be inaccessible from stack!
- All computation and reference to data starts from the stack, but the data itself might be in heap
- Allocated data might no longer have a reference from the stack (direct or indirect)
## Heaps and memory management

- As functions are called, they allocate data on the heap
- At the end of the function, the allocated data on heap might not be needed
- Some data might be inaccessible from stack!
- All computation and reference to data starts from the stack, but the data itself might be in heap
- Allocated data might no longer have a reference from the stack (direct or indirect)
- $\blacksquare$  This is called garbage waste of memory

## Explicit memory management

Older languages expect programmer to manage memory

 $\blacksquare$  malloc / free in C, new / delete in  $C++$ 

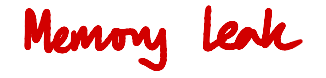

 $\leftarrow$ 

э

## Explicit memory management

- Older languages expect programmer to manage memory
- **malloc** / free in C, new / delete in  $C_{++}$
- $\blacksquare$  free / delete tells the system to take back ownership of memory locations from the program – deallocation

## Explicit memory management

- Older languages expect programmer to manage memory
- **malloc** / free in C, new / delete in  $C_{++}$
- $\blacksquare$  free / delete tells the system to take back ownership of memory locations from the program – deallocation
- **n** Can cause the problem of dangling pointers pointers to deallocated variables

```
int *x = \text{malloc}(sizeof(int));
*x = 10;
y = x;
free(x):
```
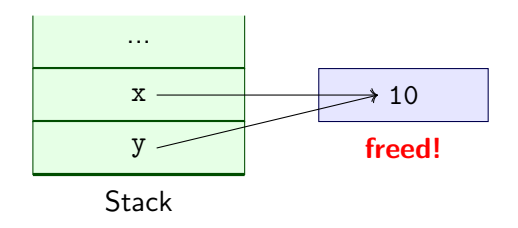

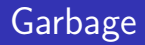

- Dangling pointers are a serious problem!
- Accessing a deallocated location could give arbitrary results
- Huge security risk!
- Garbage is not so serious, but wastes resources!
- Can happen even with explicit deallocation

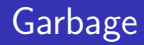

- Dangling pointers are a serious problem!
- Accessing a deallocated location could give arbitrary results
- Huge security risk!
- Garbage is not so serious, but wastes resources!
- Can happen even with explicit deallocation

```
int *x = \text{malloc}(sizeof(int));*x = 10:
x = NULL:
```

| ...           |               |
|---------------|---------------|
| $x = 0x0...0$ | 10            |
| Stack         | inaccessible! |

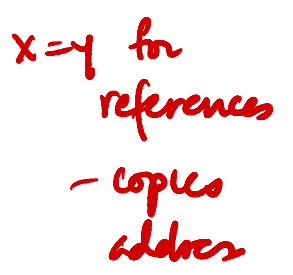

医单位 医单位

э